## 进出境邮递物品通关办事指南

一、事项名称:进出境邮递物品通关

二、事项类型:行政检查

三、设定依据:

(一)《中华人民共和国海关法》(2010 年 43 号公告)

第二条 中华人民共和国海关是国家的进出关境(以下简称进出境)监督管理机关。海 关依照本法和其他有关法律、行政法规,监管进出境的运输工具、货物、行李物品、邮递物 品和其他物品(以下简称进出境运输工具、货物、物品),征收关税和其他税、费,查缉走 私,并编制海关统计和办理其他海关业务。

第四十六条 个人携带讲出境的行李物品、邮寄讲出境的物品,应当以自用、合理数量 为限,并接受海关监管。

第四十七条 进出境物品的所有人应当向海关如实申报,并接受海关查验。

海关加施的封志, 任何人不得擅自开启或者损毁。

第四十九条 邮运进出境的物品,经海关查验放行后,有关经营单位方可投递或者交付。

(二)《海关总署关于调整进出境个人邮递物品管理措施有关事项的公告》(2010 年 43 号公告)

一、个人邮寄进境物品,海关依法征收进口税,但应征进口税税额在人民币 50 元(含 50 元)以下的,海关予以免征。

二、个人寄自或寄往港、澳、台地区的物品,每次限值为 800 元人民币;寄自或寄往 其它国家和地区的物品,每次限值为 1000 元人民币。

三、个人邮寄进出境物品超出规定限值的,应办理退运手续或者按照货物规定办理通关 手续。但邮包内仅有一件物品且不可分割的,虽超出规定限值,经海关审核确属个人自用的, 可以按照个人物品规定办理通关手续。

(二)《海关总署关于启用进出境邮递物品信息化管理系统有关事宜的公告 》(2018 年第 164 号)

二、邮政企业负责采集邮件面单电子数据并向海关信息系统传输,面单信息包括收寄件 人名称,收寄国家(地区)及具体地址,内件品名、数量、重量、价格(含币种)等。

进出境邮件面单数据不完整的,由邮政企业通知境内收寄件人办理补充申报手续。

三、进出境邮递物品所有人应当承担邮寄进出境物品的申报责任。

出境邮件的寄件人为申报主体;进境邮件以寄件人在邮件面单填写信息为申报内容,境 内收件人可以补充邮件的有关申报内容,并对补充信息的真实性负责。

四、收件人或者寄件人可以自行向海关办理物品的通关手续,也可以委托代理人办理。

四、实施机构:昆明邮局海关、河口海关

五、法定办结时限:无

六、承诺办结时限:无

七、结果名称:放行、退回或销毁

八、结果样本:无

九、收费标准:不收费

十、收费依据:无

十一、申请条件:进境邮件收件人或出境邮件寄件人

十二、申请材料:

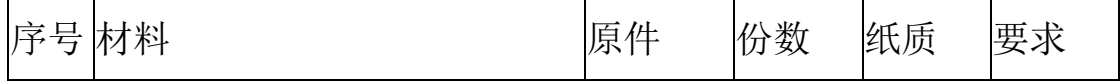

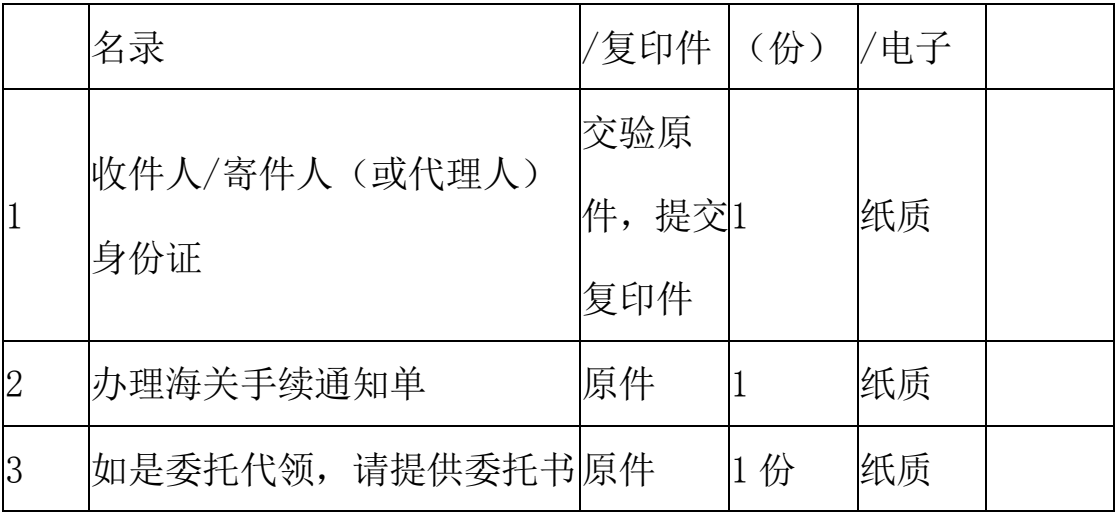

若邮寄需要提供相关证明文件物品的,收寄件人应当在向海关申报的同时提供相关证明。

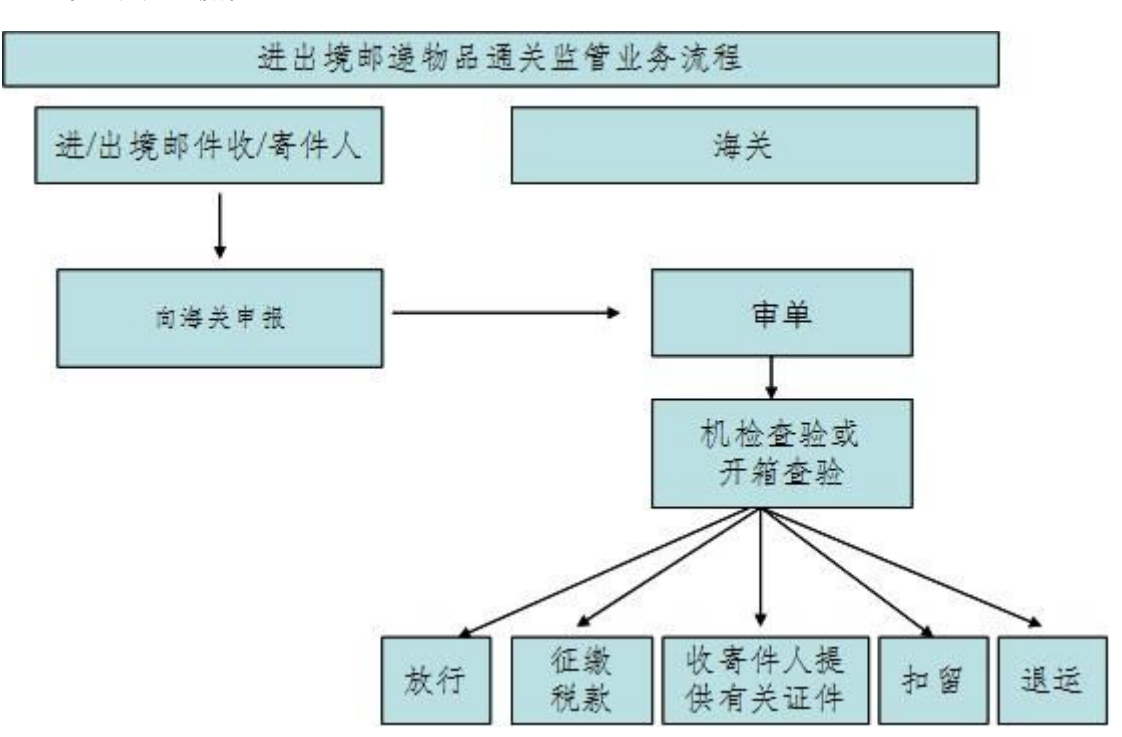

十三、办理流程:

十四、办理形式:邮政设关局或验关局海关现场办理

- 十五、到办理现场次数:1 次
- 十六、审查标准:
- (一)进境

1.在限值范围内,不含国家禁止进境物品、或含有国家限制进境物品但能提供有效证件 的邮包,海关予以放行;

2.对超出免税额但仍属合理自用数量的邮包,需凭海关开具《旅客行李、个人邮递物品 进口税款缴纳证》在领取邮包时向邮局缴纳;

3.含有国家限制进境物品但未提供有效证件的邮包,收件人需向海关提供有效证件;

4.邮包内含有的禁止进境物品,海关不予放行;

5.超出海关规定限值的邮包,海关不予放行;

6.邮包内含有限制进境物品但无法提供有效证件,或收件人要求将应税物品退运境外

的,收件人需提交邮件退运出口的书面申请,经海关审核后,交邮局办理退运手续;

7.超过邮局保管期限、但收件人未纳税、领取的邮包,经海关同意,交邮局作退运处理。

(二)出境

寄件人在设有国际邮件收寄业务的邮政局办理邮寄手续,并在报税单或详情单上如实填 报内装物品的品种、数量、价值等。

邮包汇总并运抵海关指定监管场所后,海关进行监管,根据具体情况进行处理:

1.对不含国家禁止、限制出境物品且未超过限值,或超过限值但能提供有效出口证件的 邮包,予以放行;

2.对邮包内含有的禁止出境物品,海关没收并开具《海关扣留凭单》,邮寄给寄件人;

3.对超过限值、或含有国家限制出境物品,但不能提交有效出口证件的邮包,海关在邮 包上加盖"不准出口"印章,由邮局退回寄件人。

4.个别邮件在处理中海关要求接洽当事人的,发出通知书。邮包寄件人应根据海关要求, 主动去电海关联系或持凭通知书到海关指定地点。

十七、通办范围:邮政设关局或验关局海关现场办理

十八、预约办理:否

十九、网上支付:可以二维码支付缴纳税款

二十、物流快递:无

二十一、办理地点:昆明市吴井路 513 号附 1 号、

河口南溪河联检中心

二十二、办理时间:9:30—12:00,13:30—17:00

二十三、咨询电话:

昆明海关门户网站查询网址

[http://kunming.customs.gov.cn/kunming\\_customs/611293/611297/611298/index.](http://kunming.customs.gov.cn/kunming_customs/611293/611297/611298/index.html)

[html](http://kunming.customs.gov.cn/kunming_customs/611293/611297/611298/index.html) 或 12360 海关服务热线。

二十四、监督电话:

昆明海关门户网站查询网址

[http://kunming.customs.gov.cn/kunming\\_customs/611293/611297/611298/index.](http://kunming.customs.gov.cn/kunming_customs/611293/611297/611298/index.html)

[html](http://kunming.customs.gov.cn/kunming_customs/611293/611297/611298/index.html) 或 12360 海关服务热线。